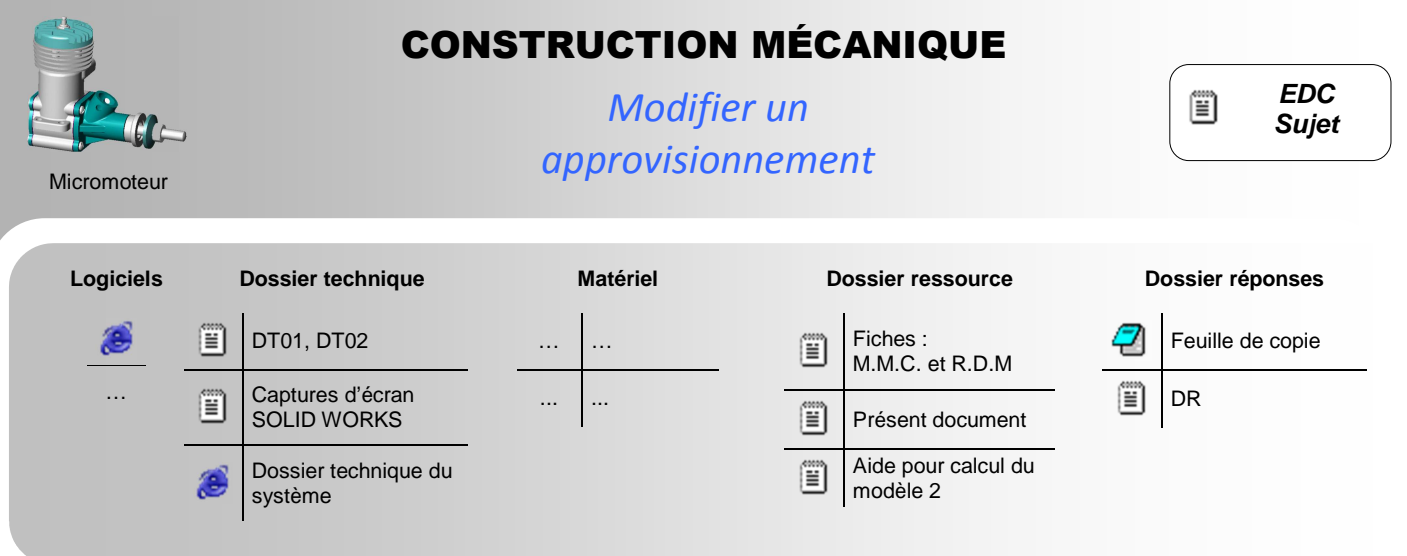

### **MISE EN SITUATION**

Profitant de la reconception de ce moteur en version avec roulements, votre entreprise cherche à alléger les pièces le constituant afin de limiter les vibrations engendrées par leurs mouvements alternatifs. L'objectif est de proposer un produit de meilleure qualité.

L'axe de piston **7** est l'une de ces pièces. Ce dernier est tubulaire et l'on souhaite, sans changer son matériau, diminuer sa masse en réduisant son épaisseur. On conduit donc en première analyse une étude de résistance des matériaux afin vérifier si la réduction envisagée reste compatible avec les actions mécaniques que doit subir cette pièce.

#### **PROBLÉMATIQUE - OBJECTIF DE L'ÉTUDE**

- **Problématique ATI :** Etant donné que cet axe de piston **7** est acheté au mètre et débité en interne, modifier l'approvisionnement de la matière première.
- **Objectif CM :** Vérifier à l'aide de plusieurs modèles mathématiques, la résistance de l'axe de piston **7** après réduction de son épaisseur de e  $_{initial} = 0.5$  mm à e  $_{final} = 0.4$  mm.

### **DONNÉES ET HYPOTHESES** (voir figure 1 en page 2)

- Il y a trois modèles mathématiques distincts. Le détail des deux premiers est donné en figure 1 en page suivante.
- L'axe **7** est une poutre et possède les hypothèses habituelles de ce modèle de calcul.
- **x** est l'abscisse des sections droites des coupures fictives de la poutre.

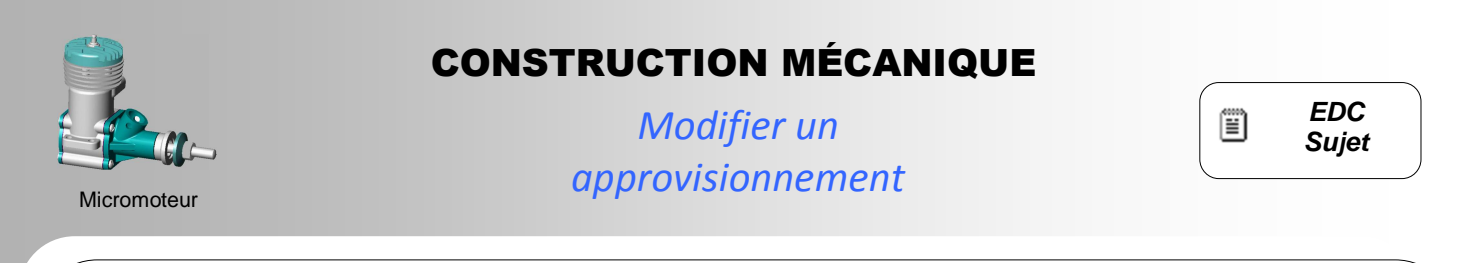

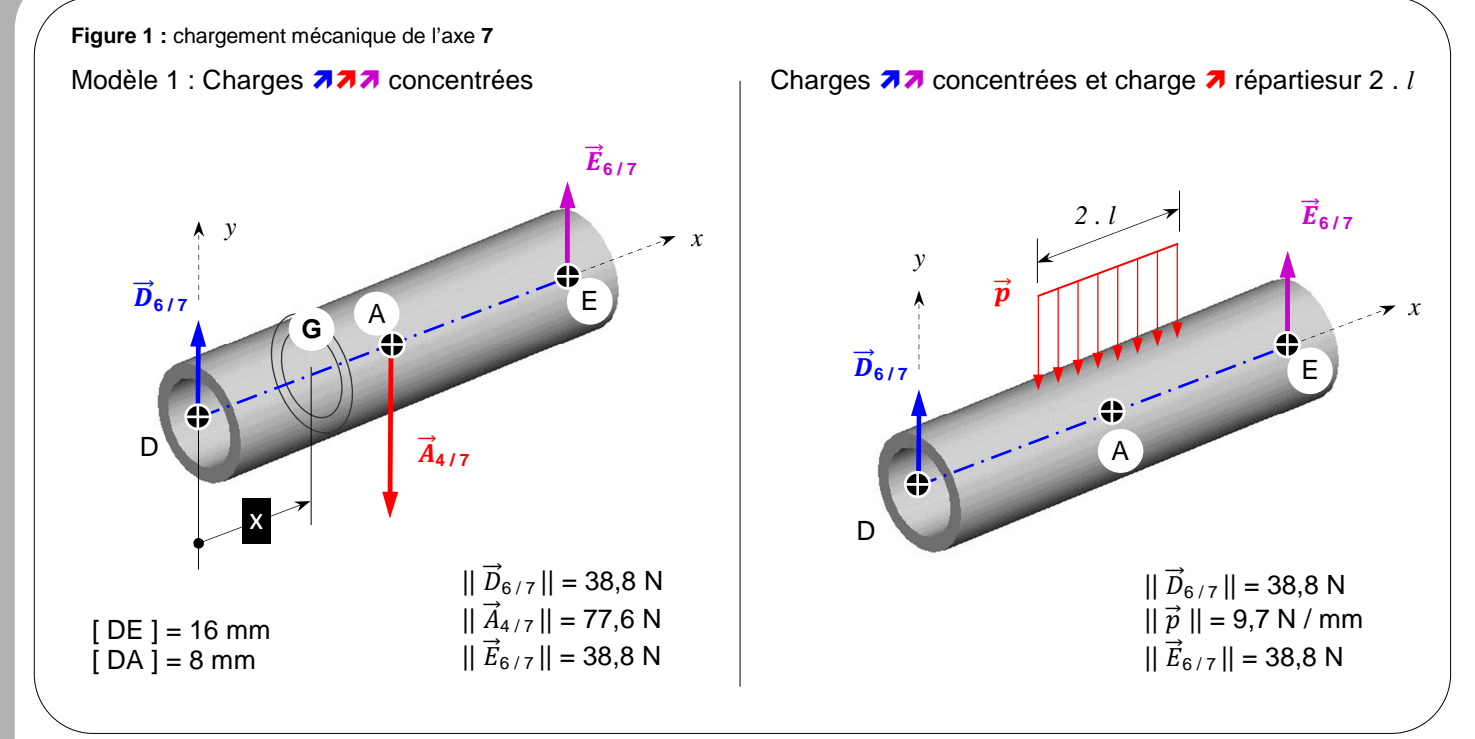

## **TRAVAIL DEMANDÉ**

#### **Étude du modèle 1 :** Charges **777** concentrées

- **Q1** Déterminer par calculs sur feuille, les expressions du torseur de cohésion le long de la poutre étudiée.
- **Q2 -** Tracer en **rouge** sur le DR, les graphes d'évolution des actions de cohésion non nuls le long de la poutre étudiée.
- **Q3 -** Identifier la nature des sollicitations le long de la poutre étudiée et la section critique.

**Étude du modèle 2 :** Charges  $\overline{a}$  concentrées et charge  $\overline{a}$  répartie sur une **ligne (2.** *l*)

#### **Remarques du professeur sur le sujet :**

Vous disposez en page 3 d'une figure d'aide pour les calculs concernant l'étude du modèle 2. Si cette aide ne suffit pas une autre est disponible en pptx. En l'absence de réussite à cette partie, pour prendrez la correction du DR.

- SIV Ouvrir l'assemblage : « **bielle\_axe.sldasm** ».
- **Q4** Déterminer par observation et mesure sur le DT02, la distance correspondant à *l*.

**Remarque du professeur sur le sujet :**  Si vous ne disposez pas de SOLIDWORKS, vous prendrez *l* = 8 mm.

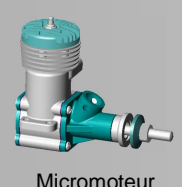

# CONSTRUCTION MÉCANIQUE

*Modifier un approvisionnement*

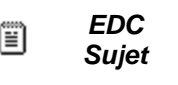

**Q5 -** Déterminez par calculs sur feuille, les expressions du torseur de cohésion le long de la poutre étudiée. Vous utiliserez la figure 2 en page suivante comme aide aux calculs.

**Q6 -** Tracez en **bleu** sur le DR, les graphes d'évolution des actions de cohésion non nuls le long de la poutre étudiée.

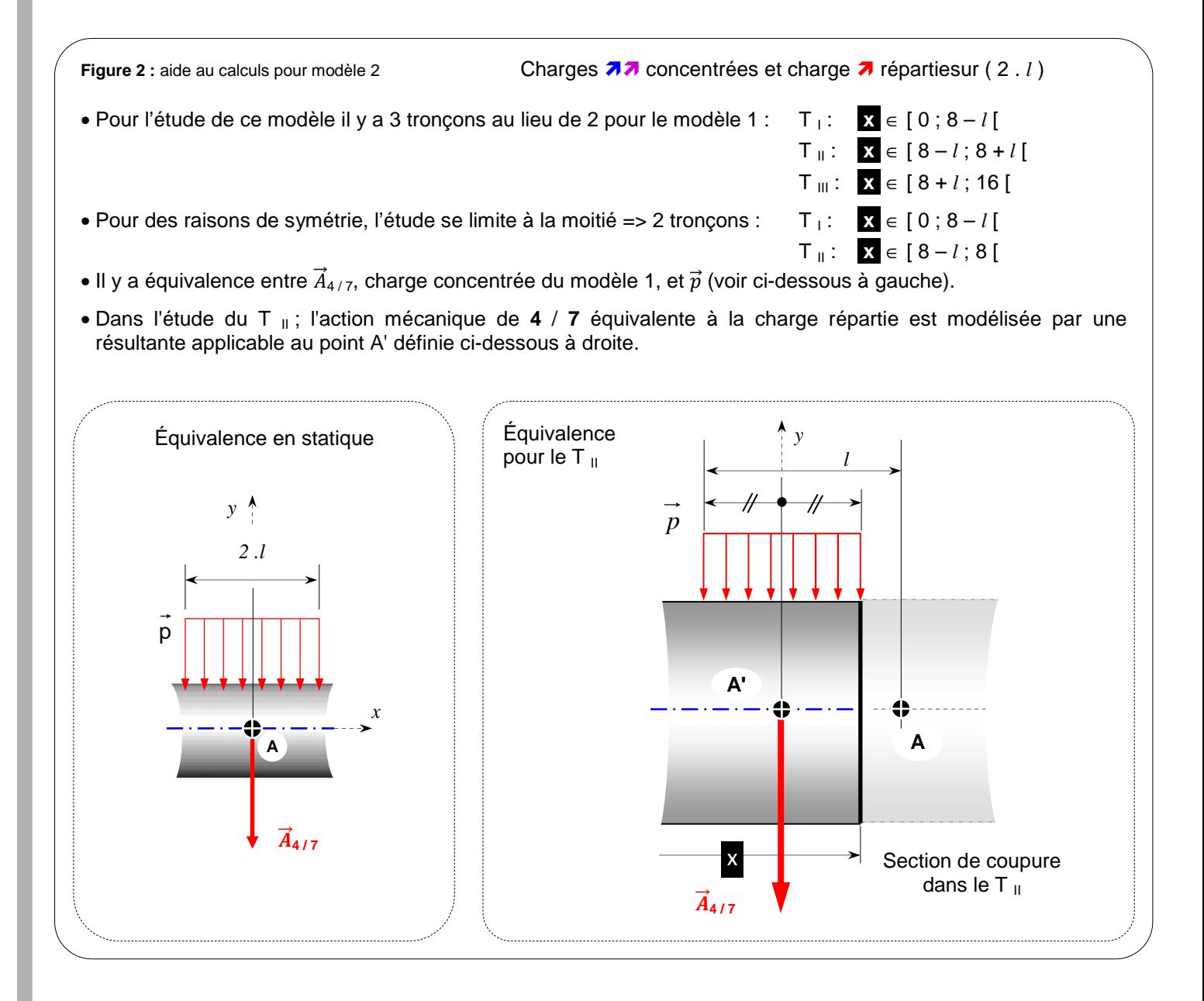

#### **Étude comparative des deux premiers modèles et analyse :**

- **Q7 -** Si votre but est d'optimiser la masse de l'axe **7**, quel modèle choisissez-vous ? Justifiez votre réponse.
- **Q8 -** Si votre but est de construire une pièce « résistante », quel modèle choisissez-vous ? Justifiez votre réponse.
- **Q9 -** Proposez sous forme de figure (comme figure 1), un modèle mathématique plus fin encore que le modèle 2.

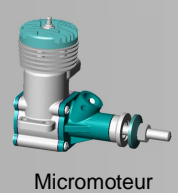

# CONSTRUCTION MÉCANIQUE

*Modifier un approvisionnement*

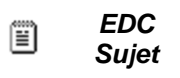

## **Étude de résistance à partir d'un modèle 3 :**

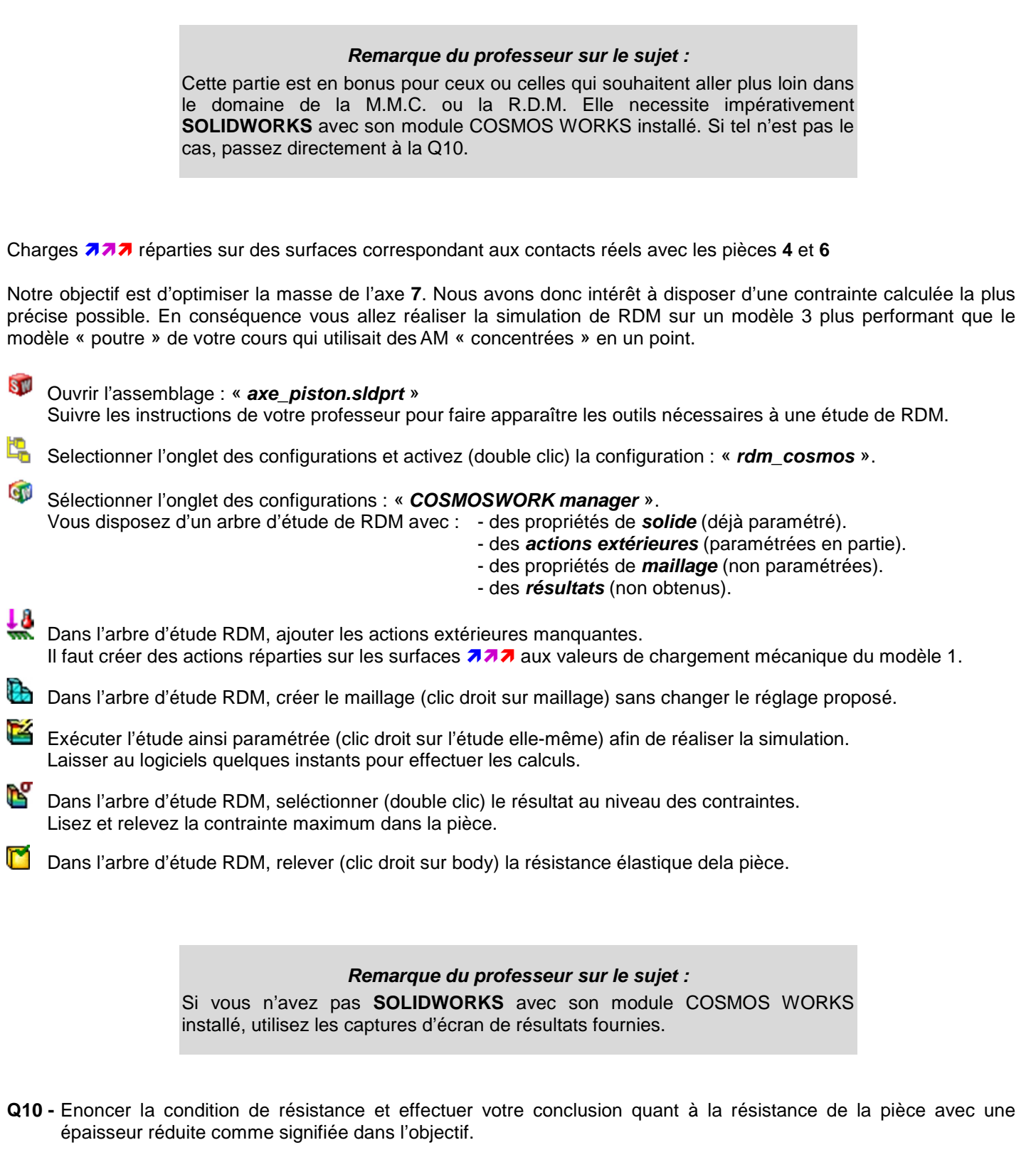